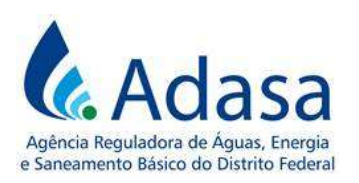

Manual de Revisão Tarifária Periódica – MRT Módulo V – Custos Operacionais Eficientes

# MANUAL DE REVISÃO TARIFÁRIA PERIÓDICA - MRT

MÓDULO V

#### CUSTOS OPERACIONAIS EFICIENTES

Versão 2.0

#### LISTA DE SIGLAS

IPCA: Índice Nacional de Preços ao Consumidor Amplo LIFAI: Relatório de Faturamento de Água e Esgoto por Faixa de Consumo O&M: Operação e Manutenção POF: Pesquisa de Orçamentos Familiares RAIS: Relação Anual de Informações Sociais RME: Remuneração Média Equivalente RRE: Remuneração Real Equivalente

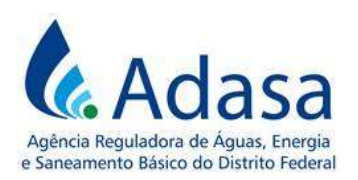

## 1. INTRODUÇÃO

1. O objetivo deste módulo é dispor sobre a metodologia de cálculo dos Custos Operacionais Eficientes nos processos de Revisão Tarifária Periódica – RTP da Concessionária dos serviços públicos de abastecimento de água e esgotamento sanitário do Distrito Federal.

2. Os Custos Operacionais Eficientes, reconhecidos no momento da RTP, são os custos e as despesas relacionadas à operação, manutenção e gestão dos serviços de abastecimento de água e esgotamento sanitário.

#### 2. METODOLOGIA

3. Os Custos Operacionais Eficientes dos serviços de abastecimento de água e esgotamento sanitário no Distrito Federal serão compostos pela soma dos seguintes gastos:

- a. Pessoal;
- b. Servicos de Terceiros:
- c. Materiais;
- d. Gerais;
- e. Depreciação;
- f. Impostos e Taxas; e
- g. Energia Elétrica.
- 4. A metodologia de cálculo de cada um dos gastos está descrita a seguir.

#### 2.1. GASTOS COM PESSOAL

- 5. Para determinar o valor dos gastos com pessoal a serem reconhecidos nos Custos Operacionais Eficientes - OPEX, é necessário realizar a verificação quanto à sua eficiência, conforme metodologia disposta no item 2.1.1.
- 6. O valor prévio aos ajustes regulatórios dos gastos com pessoal corresponderá ao saldo das seguintes contas contábeis, do balancete do mês de dezembro do ano imediatamente anterior ao da RTP em processamento:
	- a. 41.0101.0100.0000.100: custos com pessoal do sistema de abastecimento de água no DF;
	- b. 41.0103.0100.0000.100: custos com pessoal do sistema de abastecimento de água do consórcio Corumbá;

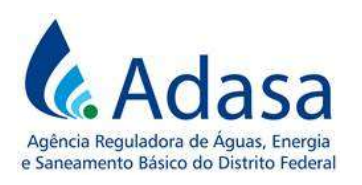

- c. 42.0101.0100.0000.100: custos com pessoal do sistema de esgotamento sanitário no DF;
- d. 51.0101.0100.0000.100: despesas administrativas e gerais com pessoal;
- e. 51.0102.0100.0000.100: despesas administrativas e judiciais com pessoal;
- f. 52.0101.0100.0000.100: despesas comerciais com pessoal;
- g. 54.0501.0201.0000.000: correção monetária sobre contribuições extraordinárias do Fundiágua – contrato 6937/2006; e
- h. 56.0109.0101.0000.000: despesas com inativos.
- 7. Para o cálculo do saldo das contas contábeis, serão somados os seguintes subgrupos:

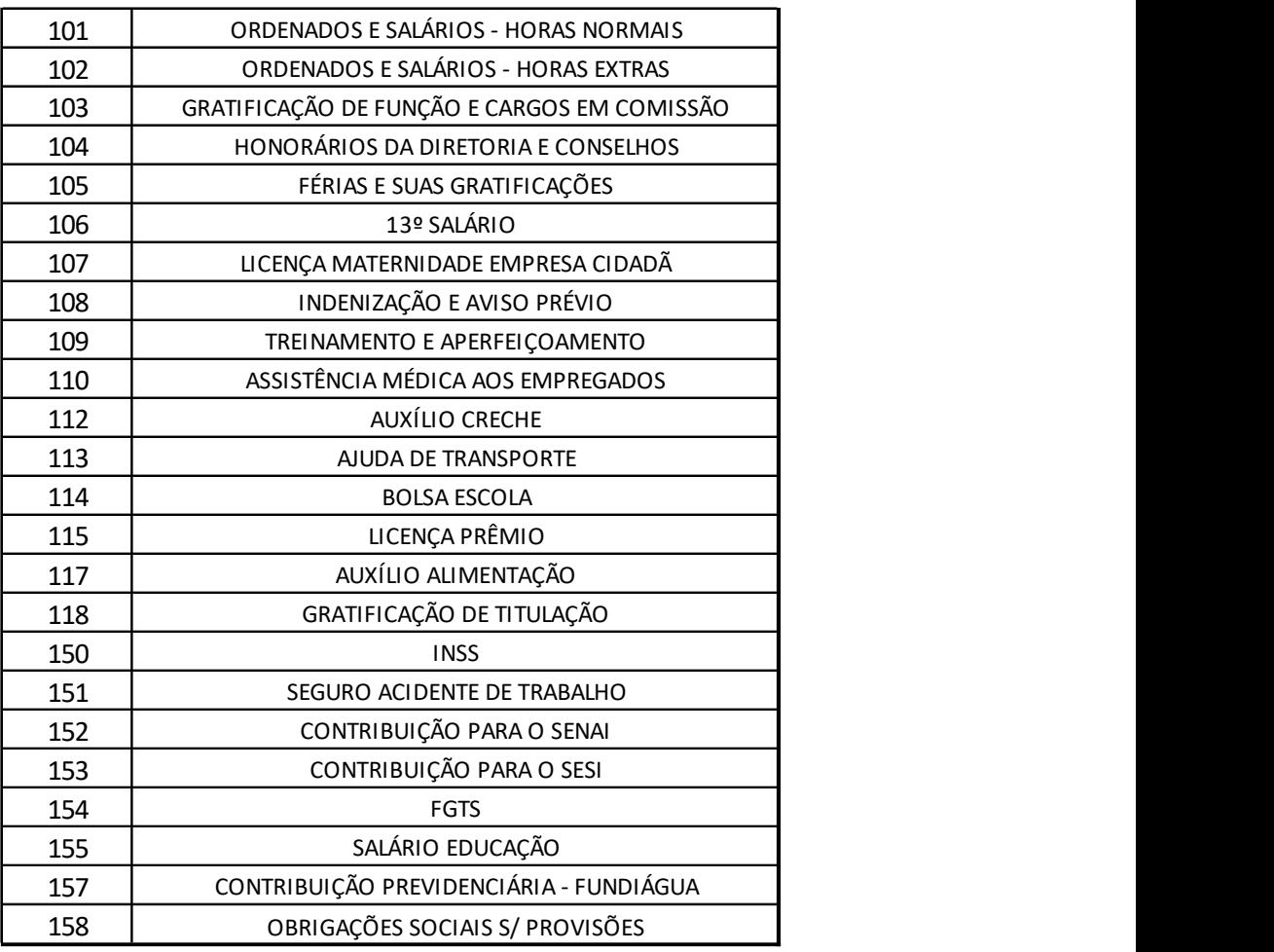

8. Especificamente para a conta contábil 41.0103.0100.0000.100 – custos com pessoal do sistema de abastecimento de água do consórcio Corumbá, será considerado o subgrupo 190 – AJUSTE PRESTAÇÃO DE CONTAS – PESSOAL.

9. O resultado da soma destas contas poderá ser ajustado, se necessário e a critério do Regulador, considerando a metodologia a seguir.

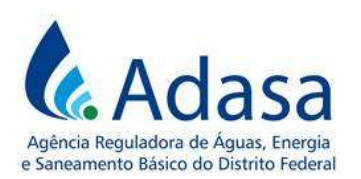

#### 2.1.1. Metodologia para determinação do Gasto Eficiente com Pessoal

10. O Gasto Eficiente com Pessoal será determinado com base na comparação da remuneração média de mercado em 16 capitais brasileiras de referência, com a remuneração média do setor de saneamento no Distrito Federal. Para fins de comparação as remunerações serão ajustadas pelas diferenças de custo de vida.

- 11. O cálculo se dividirá nos seguintes passos:
	- a) Tabulação dos dados de custo de vida das capitais de referência;
	- b) Cálculo da Remuneração Média das capitais de referência;
	- c) Cálculo dos Índices de Ajuste da Remuneração Média com base na diferença de custo de vida entre o Distrito Federal e as capitais de referência;
	- d) Cálculo da Remuneração Média Eficiente; e
	- e) Cálculo do Gasto Eficiente com Pessoal.
	- A. Tabulação dos dados de custo de vida das capitais de referência:

## a. Extração das cestas mensais médias de consumo das capitais pela Pesquisa de Orçamentos Familiares

12. A extração das cestas mensais médias de consumo das capitais deverá ser feita a partir dos microdados da Pesquisa de Orçamentos Familiares (POF) mais recente, disponibilizados pelo IBGE.

13. De forma a delimitar a região de abrangência das cestas, será utilizada a "Tabela de Despesa Geral".

14. A partir dos códigos fornecidos pelo documento que diz respeito aos estratos geográficos - "Estratos POF" do IBGE, cada uma das bases de dados deverá ser restringida pelos códigos referentes aos "Municípios da Capital" de cada Unidade Federativa.

#### b. Estruturação dos dados extraídos

15. Geradas as tabelas de despesa das capitais de referência, serão levados em consideração apenas os valores referentes às "Despesas Correntes" – equivalentes às cestas médias de consumo.

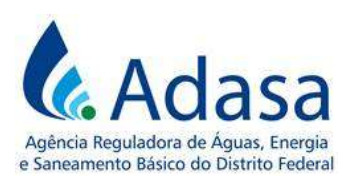

# c. Ajuste dos dados extraídos da POF pelo Índice Nacional de Preços do Consumidor Amplo (IPCA)

Após a coleta dos dados da POF, o valor da cesta de consumo será ajustado pelo Índice Nacional de Preços ao Consumidor Amplo (IPCA) até o ano imediatamente anterior à RTP em processamento.

Será calculado o índice acumulado de inflação para cada uma das 16 capitais de referência, a partir das informações disponibilizadas pelo IBGE. Cada cesta média de consumo será atualizada pela inflação respectiva de sua cidade.

O índice acumulado de inflação utilizada será calculado da seguinte forma:

Índice Acumulado de Inflação<sub>i</sub> =  $(1 + I_i)_{t+1} x (1 + I_i)_{t+2} x (\dots)_{t+\dots} x (1 + I_i)_{t+n}$ 

Onde:

: indica cada uma das 16 capitais de referência, enumeradas na seção B.

: ano inicial (ano-base da POF mais recente);

 $I_i$ : inflação anual na capital de referência *i* medida pelo IPCA;

: número de anos entre a publicação mais recente da POF (para atualizar o valor da cesta de consumo) ou da RAIS (para atualizar os salários) até o ano imediatamente anterior à RTP em processamento.

Dado o índice acumulado de inflação, a cesta média de consumo de cada uma das capitais será reajustada por sua respectiva inflação. A atualização se dará da seguinte forma:

Cesta Corrigida<sub>i</sub> = 
$$
IAI_i * Cesta_i
$$

Onde:

 $IAI_i$ : Índice Acumulado de Inflação para cada capital "i" de referência;

Cesta<sub>i</sub>: Cesta Média de Consumo para a capital de referência "i".

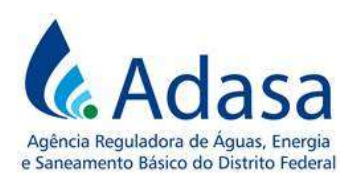

#### B. Cálculo da Remuneração Média das capitais de referência:

16. Deverão ser coletados os dados de Remuneração Real Média pela Relação Anual de Informações Sociais (RAIS), em cada uma das capitais de referência, para as seguintes indústrias:

- 'Captação, Tratamento e Distribuição de água', chamado de Setor de Saneamento; e
- 'Geração, Transmissão e Distribuição de Energia Elétrica', chamado de Setor Elétrico.

17. Deverá ser calculada a média entre as remunerações de ambos os setores para cada uma das capitais de referência.

$$
Remuneração Médiacapitali = \frac{RemuneraçãoSaneamentoi + RemuneraçãoElétricoi}{2
$$

$$
Remuneração Médiacapitali = \frac{RemuneraçãoSaneamentoi + RemuneraçãoElétricoi}{2}
$$

Sendo:

*Remuneração<sub>saneamento<sub>i</sub>: Remuneração Real Média do setor de saneamento na*</sub> capital de referência i;

Remuneração<sub>Elétrico<sub>i</sub>: Remuneração Real Média do setor de elétrico na capital</sub> de referência i;

Remuneração Média <sub>Capital<sub>i</sub>: Remuneração média entre o setor elétrico e de</sub> saneamento na capital de referência i;

Onde i indica cada uma das 16 localidades, como enumerado no quadro a seguir.

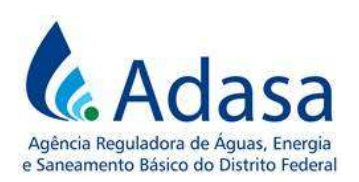

Manual de Revisão Tarifária Periódica – MRT Módulo V – Custos Operacionais Eficientes

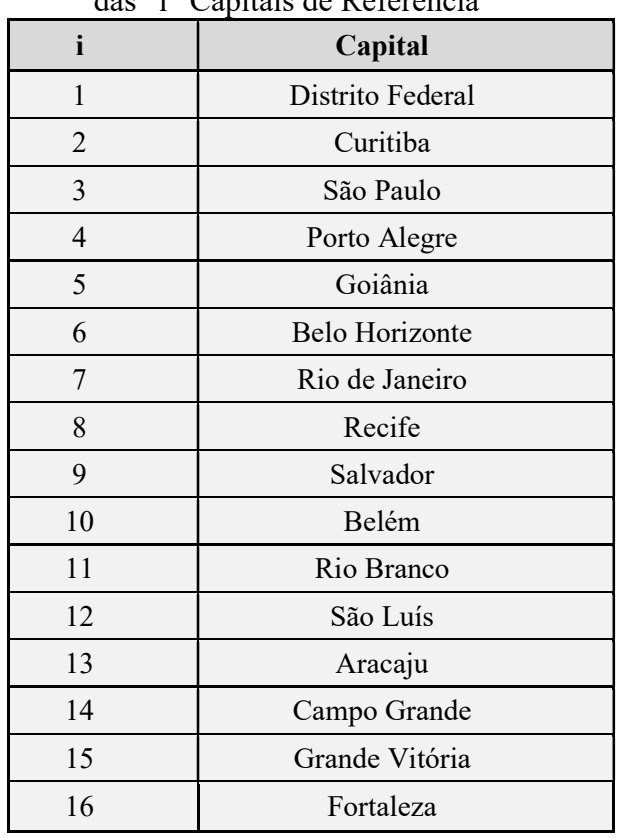

#### Quadro 1: Correspondência  $\frac{1}{2}$  (ii) Capitais de Referência

Fonte: SEF

De maneira análoga à atualização das cestas médias de consumo, a Remuneração Média de cada uma das 16 capitais será atualizada por seu respectivo Índice Acumulado de Inflação (IAI).

## C. Cálculo dos Índices de Ajuste da Remuneração Média com base na diferença de custo de vida entre o Distrito Federal e as capitais de referência:

18. A partir dos valores encontrados na seção A, serão calculados os Índices de Ajuste da Remuneração Média, com base na diferença de custo de vida entre o Distrito Federal e as capitais de referência.

19. Fixada a cesta do Distrito Federal, será calculada a proporção entre ela e a cesta de cada uma das demais capitais.

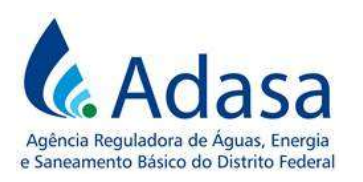

Indice de Ajuste $_i =$ Cesta Corrigida do Distrito Federal Cesta Corrigida<sub>i</sub>

Sendo:

Índice de Ajuste<sub>i</sub>: Índice de Ajuste da Remuneração Média para a capital de referência "i";

Cesta Corrigida <sub>i</sub>: Cesta Média de Consumo corrigida pelo IPCA para a capital de referência "i".

# D. Cálculo da Remuneração Média Eficiente:

20. Calculados os Índices de Ajuste da Remuneração Média de cada uma das capitais, eles deverão ser utilizados para ajustar as Remunerações Médias ao patamar de preços do Distrito Federal, levando ao cálculo da Remuneração Real Equivalente (RRE).

21. Para tanto, deverá ser multiplicado o *Índice de Ajuste* de cada capital por sua respectiva Remuneração Média, isto é:

Remuneração Real Equivalente<sub>i</sub> = Índice de Ajuste<sub>i</sub> \* Remuneração Média<sub>i</sub>

Sendo:

Remuneração Real Equivalente<sub>i</sub>: Remuneração Média de cada capital de referência, ajustada ao custo de vida do Distrito Federal;

Índice de Ajuste<sub>i</sub>: Índice de Ajuste da Remuneração Média para a capital de referência "i";

Remuneração Média<sub>i</sub>: Remuneração média entre o setor elétrico e de saneamento na capital de referência "i".

22. Depois, deverá ser calculada a média dos valores ajustados, chamada de Remuneração Média Eficiente (RME), a fim de encontrar qual deve ser o nível médio de remuneração eficiente no Distrito Federal.

Remuneração<sub>Média Eficiente<sub>DF</sub> =</sub>  $\sum_{i=1}^{16} Remuneraç \tilde{\text{a}} o_{Real\;Equivalence_l}$ 16

Sendo:

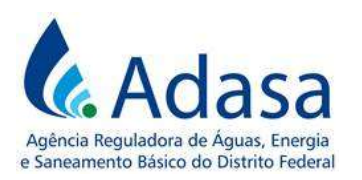

Remuneração Média Eficientepr: Média das Remunerações Reais Equivalentes das capitais de referência.

## E. Cálculo do Gasto de Pessoal a ser reconhecido na tarifa.

23. O valor do *Índice de Ajuste Regulatório será calculado da seguinte forma:* 

Índice de Ajuste Regulatório<sub>RМЕ</sub>  $\overline{DF}$ = Remuneração Média Eficiente Remuneração Saneamento<sub>DF</sub>

Sendo:

Remuneração Saneamemto<sub>DF</sub>: Remuneração Média do setor de saneamento do Distrito Federal obtida pela RAIS.

24. Dessa forma, temos que o Índice de Ajuste Regulatório é a razão entre a Remuneração Média Eficiente e a Remuneração Média do Distrito Federal, referente somente ao setor de saneamento, obtida pela RAIS.

25. Caso o valor do Índice de Ajuste Regulatório seja maior do que 1, assumirá o valor 1.

26. O valor do gasto de pessoal a ser reconhecido na tarifa, o Gasto Eficiente com Pessoal, será calculado da seguinte forma:

Gasto Eficiente com Pessoal = Índice de Ajuste Regulatório<u>rme</u> x Gasto com Pessoal da Concessionária

 $\overline{DF}$ 

Sendo:

Gasto com Pessoal da Concessionária: gasto com pessoal da concessionária no ano imediatamente anterior à RTP, calculado conforme as contas contábeis constantes na seção 2.1.

## 2.2. SERVIÇOS DE TERCEIROS

27. O valor referente a Serviços de Terceiros a ser reconhecido nos custos operacionais eficientes será obtido por meio do Balancete do mês de dezembro do ano imediatamente

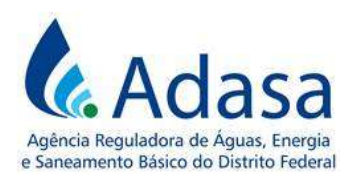

anterior ao da RTP em processamento, de acordo com a classificação definida no Manual de Contabilidade Regulatória-MCR da Adasa.

- 28. Será a soma de subgrupos integrantes das seguintes contas contábeis:
	- 41.0101.0300.0000.300: custos com serviços de terceiros do sistema de abastecimento de água no DF;
	- 41.0103.0300.0000.300: custos com serviços de terceiros do sistema de abastecimento de água do consórcio Corumbá;
	- 42.0101.0300.0000.300: custos com serviços de terceiros do sistema de esgotamento sanitário no DF;
	- 51.0102.0300.0000.300: despesas administrativas e judiciais com serviços de terceiros;
	- 51.0101.0300.0000.300: despesas administrativas e gerais com serviços de terceiros; e
	- 52.0101.0300.0000.300: despesas comerciais com serviços de terceiros.
- 29. Os subgrupos das contas, a serem somados, serão os seguintes:

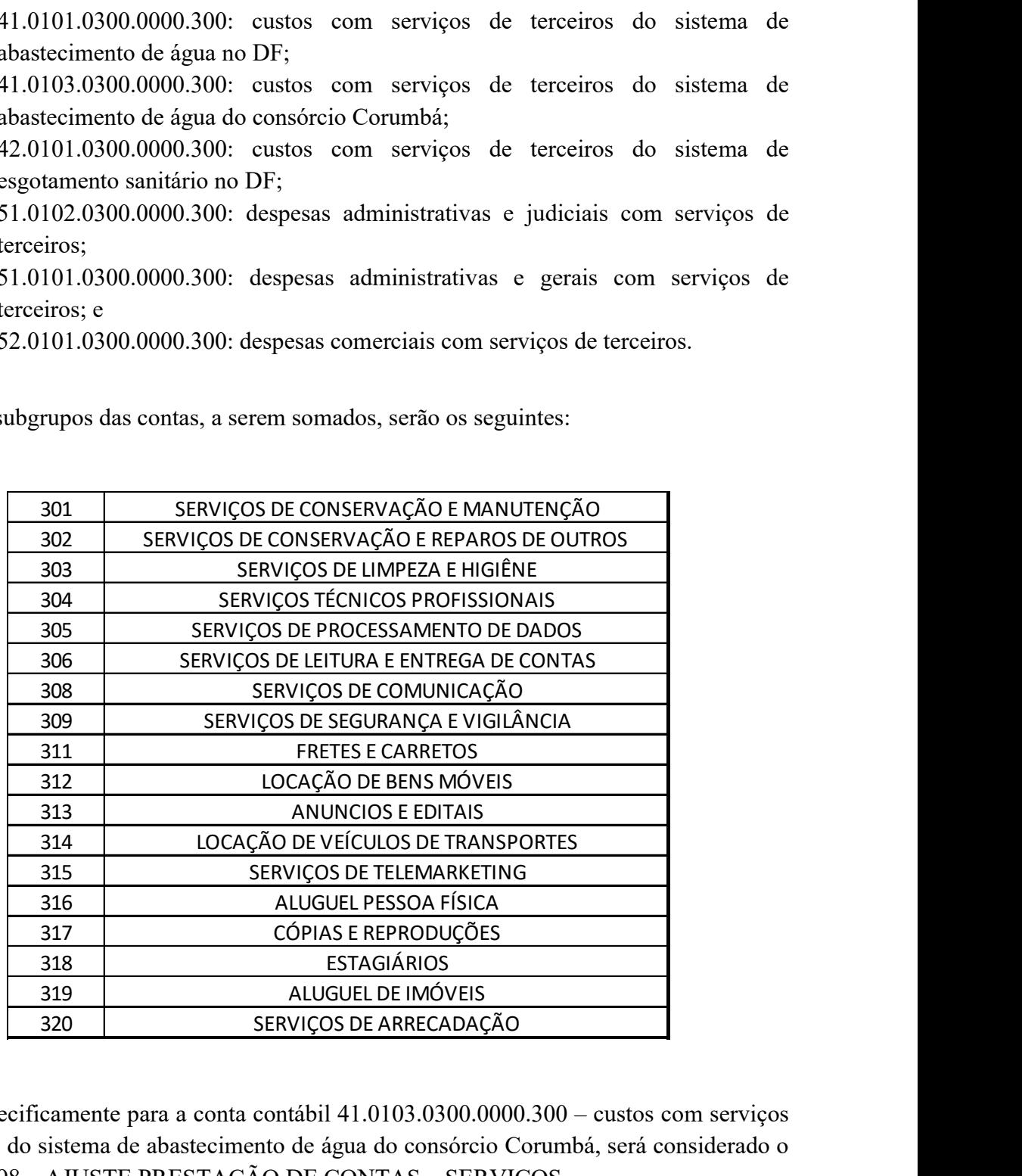

30. Especificamente para a conta contábil 41.0103.0300.0000.300 – custos com serviços de terceiros do sistema de abastecimento de água do consórcio Corumbá, será considerado o subgrupo 398 – AJUSTE PRESTAÇÃO DE CONTAS – SERVIÇOS.

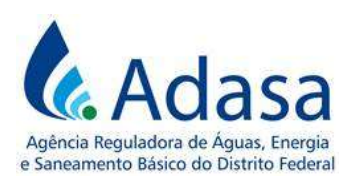

31. No momento dos cálculos da Revisão poderão ser reconhecidas novas naturezas de despesas de serviços de terceiros, desde que consideradas relacionadas à prestação dos serviços de abastecimento de água e esgotamento sanitário.

## 2.3. GASTOS COM MATERIAIS

32. O valor referente a gastos com materiais a ser reconhecido nos custos operacionais eficientes será obtido por meio do Balancete do mês de dezembro do ano imediatamente anterior ao da RTP em processamento, de acordo com a classificação definida no Manual de Contabilidade Regulatória-MCR da Adasa.

- 33. Será a soma de subgrupos integrantes das seguintes contas contábeis:
	- 41.0101.0200.0000.200: custos com materiais do sistema de abastecimento de água no DF;
	- 41.0103.0200.0000.200: custos com materiais do sistema de abastecimento de água do consórcio Corumbá;
	- 42.0101.0200.0000.200: custos com materiais do sistema de esgotamento sanitário no DF;
	- 51.0101.0200.0000.200: despesas administrativas com materiais; e
	- 52.0101.0200.0000.200: despesas comerciais com materiais.
- 34. Os subgrupos das contas, a serem somados, serão os seguintes:

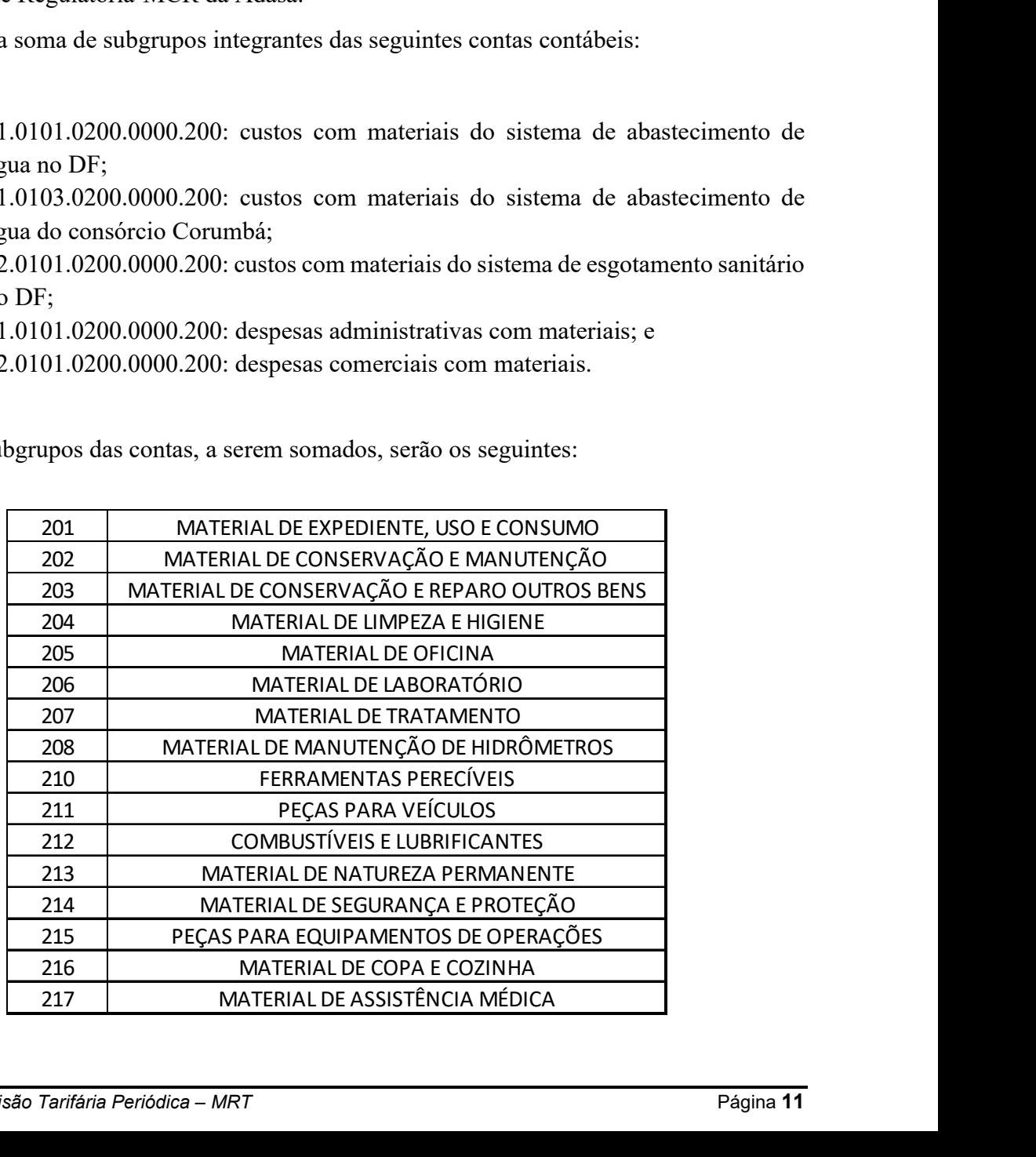

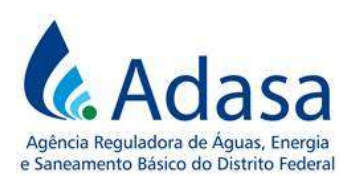

35. Especificamente para a conta contábil 41.0103.0200.0000.200 – custos com materiais do sistema de abastecimento de água do consórcio Corumbá, será considerado o subgrupo 290 – AJUSTE PRESTAÇÃO DE CONTAS – MATERIAIS.

36. No momento dos cálculos da Revisão poderão ser consideradas novas naturezas de despesas com materiais consideradas relacionadas à prestação dos serviços de abastecimento de água e esgotamento sanitário.

## 2.4. GERAIS

37. Gerais são os gastos relacionados ao serviço que não se enquadram nas anteriores, como prêmio de seguros, conduções, viagens e estadias, emolumentos, correspondências e programas de proteção e conservação.

38. O valor será obtido por meio do Balancete do mês de dezembro do ano imediatamente anterior ao da RTP em processamento, de acordo com a classificação definida no Manual de Contabilidade Regulatória-MCR da Adasa.

39. Será a soma de subgrupos integrantes das seguintes contas contábeis:

- 41.0101.0400.0000.400: custos gerais do sistema de abastecimento de água no DF;
- 41.0103.0400.0000.400: custos gerais do sistema de abastecimento de água do consórcio Corumbá;
- 42.0101.0400.0000.400: custos gerais do sistema de esgotamento sanitário no DF;
- 51.0101.0400.0000.400: despesas administrativas gerais; e
- 52.0101.0400.0000.400: despesas comerciais gerais.
- 40. Os subgrupos das contas, a serem somados, serão os seguintes:

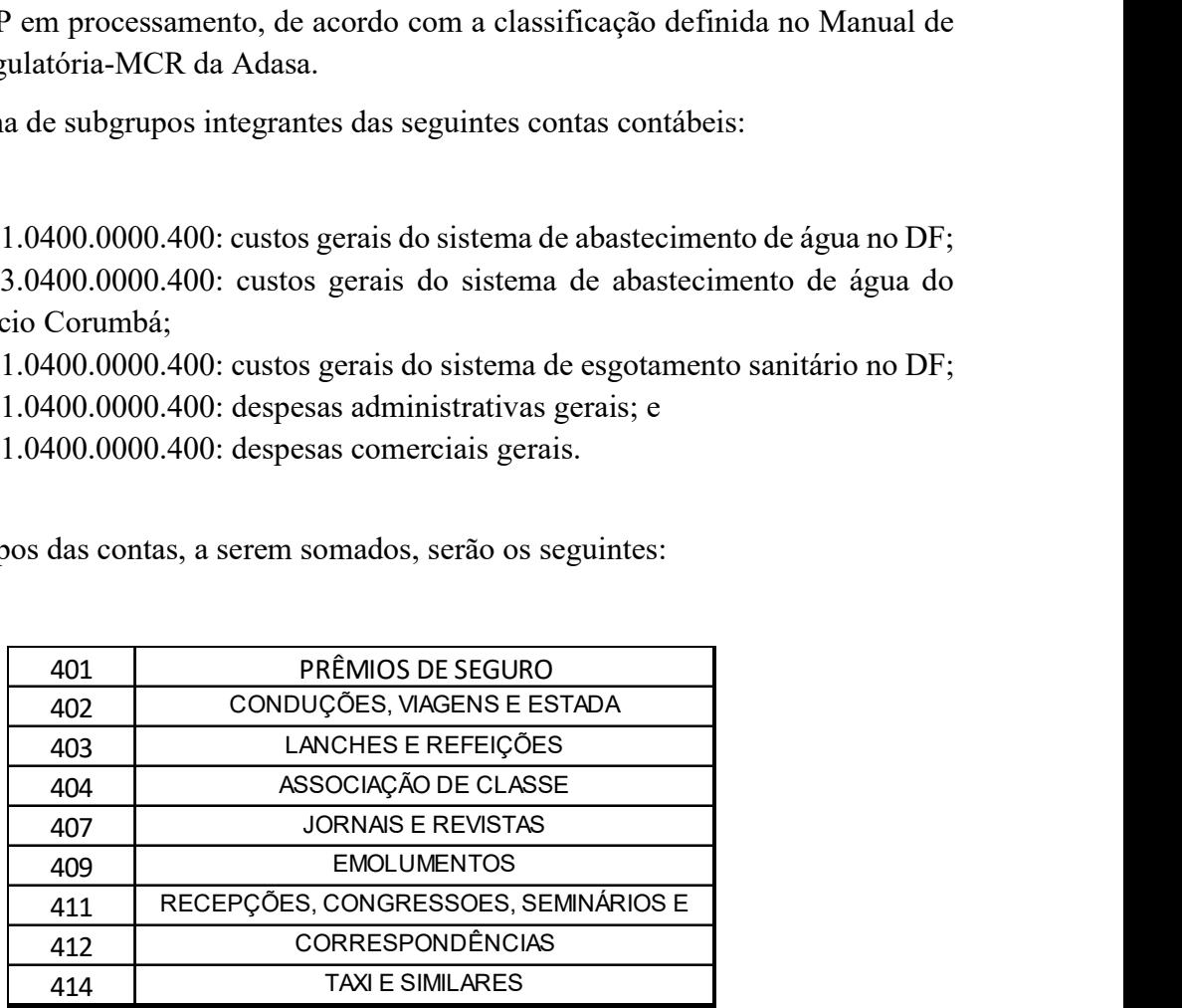

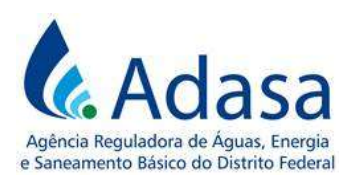

41. Não serão considerados na composição do Custo Operacional as seguintes naturezas de despesa:

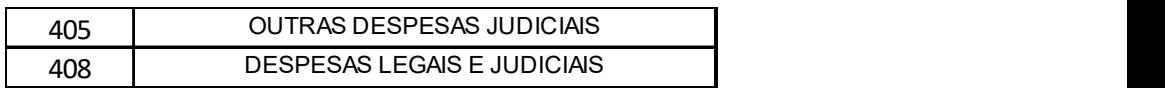

42. Especificamente para a conta contábil 41.0103.0400.0000.400 – custos gerais do sistema de abastecimento de água do consórcio Corumbá, será considerado o subgrupo 490 – AJUSTE PRESTAÇÃO DE CONTAS – DESP. GERAIS.

43. No momento dos cálculos da Revisão poderão ser consideradas novas naturezas de despesas gerais consideradas relacionadas à prestação dos serviços de abastecimento de água e esgotamento sanitário.

## 2.5. DESPESAS COM DEPRECIAÇÃO

44. O valor da Despesa com Depreciação será obtido por meio do Balancete do mês de dezembro do imediatamente anterior ao da RTP em processamento, de acordo com a classificação definida no Manual de Contabilidade Regulatória-MCR da Adasa.

45. Será o saldo das seguintes contas contábeis:

- 51.0101.0500.0000.501: despesas administrativas com depreciação e amortização;
- 52.0101.0500.0000.501: despesas comerciais com depreciação e amortização.

46. No momento dos cálculos da Revisão poderão ser consideradas novas naturezas de despesas com depreciação consideradas relacionadas à prestação dos serviços de abastecimento de água e esgotamento sanitário.

# 2.6. IMPOSTOS E TAXAS

47. São os gastos com impostos e taxas relacionados à prestação dos serviços de abastecimento de água e esgotamento sanitário que não são recuperáveis e não são incidentes sobre o resultado do período.

48. O valor será obtido por meio do Balancete do mês de dezembro do ano imediatamente anterior ao da RTP em processamento, de acordo com a classificação definida no Manual de Contabilidade Regulatória-MCR da Adasa.

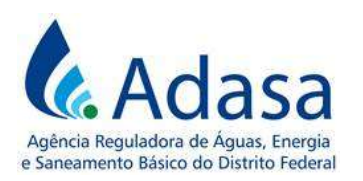

49. O montante desse item corresponderá à soma dos seguintes subgrupos do sistema Impostos e Taxas e Tarifas:

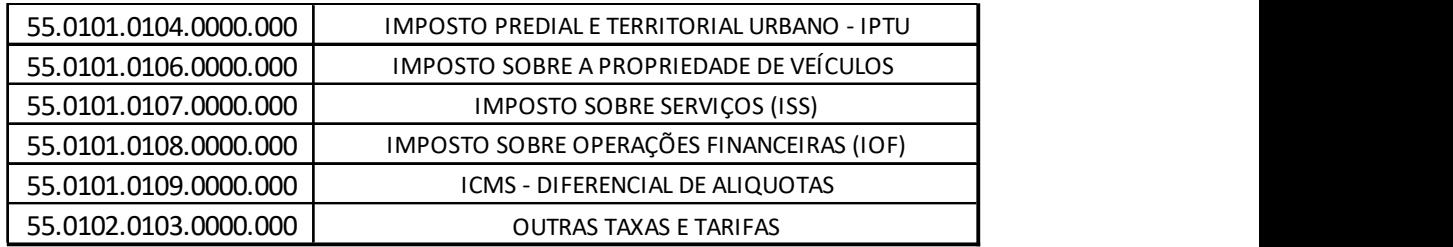

50. A Taxa Bacia Hidrográfica do Rio Paranaíba (55.0102.0104.0000.000) e outras relacionadas à cobrança pelo uso de recursos hídricos de domínio da União e do Distrito Federal devem ser desconsiderados por receberem tratamento específico na Parcela A do Reposicionamento Tarifário.

51. No momento dos cálculos da Revisão poderão ser consideradas novas naturezas de despesas com impostos e taxas consideradas relacionadas à prestação dos serviços de abastecimento de água e esgotamento sanitário.

## 2.7. ENERGIA ELÉTRICA

52. Os gastos com energia elétrica serão considerados na tarifa, conforme estabelecido no Módulo XI – Eficiência Energética, do MRT.

## 2.8. DEDUÇÕES DOS CUSTOS OPERACIONAIS

53. Gastos com obrigações e encargos da Concessionária, previstos no Contrato de Concessão nº 01/2006, devem ser registrados em contas contábeis específicas, para possibilitar o adequado tratamento tarifário. Se reconhecidos na Parcela A da Receita Requerida, serão descontados dos custos operacionais, de modo que não sejam incluídos em duplicidade.

## 3. DAS DISPOSIÇÕES FINAIS

54. Este módulo é parte integrante do Manual de Revisão Tarifária Periódica – MRT e deve ser analisado em conjunto com os outros módulos que compõem o referido manual.

55. O valor dos custos operacionais eficientes será somado na Parcela B, na Revisão Tarifária Periódica em processamento.